## **QGIS Application - Bug report #9038 Dangling rubberband while out of edit mode**

*2013-11-09 04:00 AM - Sandro Santilli*

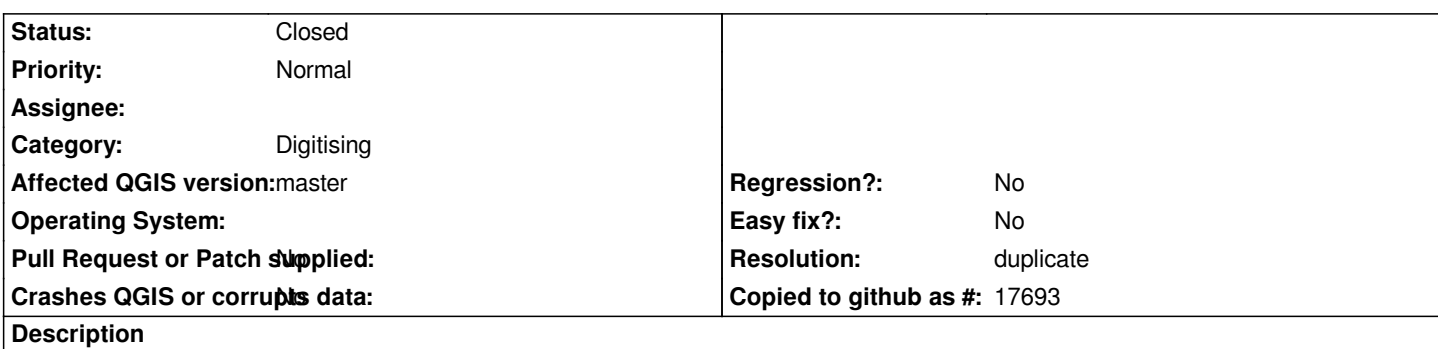

*Steps to reproduce:*

- *1. Enter edit mode for a polygon layer*
- *2. Select "New Feature" tool*
- *3. Start editing a new feature*
- *4. Exit edit mode (w/out completing the feature*

*What happens: the unfinished feature geometry remains visible on the map, and you can continue to edit it next time you re-enter edit mode and re-select "New Feature" tool.*

*Desired behavior: the rubberband isn't visible while not in use*

*It's been pointed out on IRC by astrodog that a user might consider having the state of unfinished editing saved for later a good thing. I've no problems with that, as long as the state doesn't remain visible while not using the tool such state belongs to.*

*I haven't tested if 2.0 branch is also affected (likely?)*

## **History**

## **#1 - 2013-11-09 08:22 AM - Giovanni Manghi**

*- Target version set to Future Release - High Priority*

## **#2 - 2015-10-13 03:19 PM - Nyall Dawson**

- *Resolution set to duplicate*
- *Status changed from Open to Closed*

*Duplicate of #4237*